Scramble Crack Torrent Free

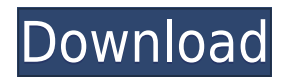

## **Scramble Crack License Key Full Download [32|64bit]**

=================== You can edit the colors, transparency, … Read more: Get it: Twitter: Facebook: Instagram: GitHub: Yarn Scramble is the first and only puzzle creator that you can share images via Reddit. With Over one billion pieces, the whole world is your puzzle. Testimonials: ================= "This is a great application. I have had the idea for it for a while now, but didn't have the time to get it done. Now I'm kind of lazy and I have time." Karl Peters, Co-founder of Churn, the UK's fastest growing online marketing agency. "I love this! I think it's fantastic." Ayla Kinlin, Marketing and Communications at Songkick "I've had a lot of fun working with yarn scramble." Jonathan Swift, Snackable Apps The possibilities are endless. There is now a YouTube version. Watch: Get it: Autumn is Coming. A Quarantine Period is Required. I recorded this video a while back, when the ball was just starting to roll. Obviously I feel a bit silly about how well we've been doing thus far, but I can't be bothered to be any less wrong. The Last Typo is a web magazine for anyone who needs a laugh. You can stay updated with me at www.thelasttypo.com A walk around Paris With

### **Scramble Crack+ With License Key**

You are able to use the KeyMacro Button (Black icon) to apply your desired setting to the elements of the Scramble Window. You can use the 7 Focused Elements in the Layer/Layer Panel (Blue icons). The 7 Elements are: Layer, Layer, Layer, Image, Text, Gradient and Channel Supported Layer types: Layer, Smart-Layer, Group Supported Photoshop Versions: Photoshop CS4 and above Compatible with Photoshop CS4 and above There are 20 preset key macros, all are possible to edit and you can add your own or set to a custom key. SUPPORTED ELEMENTS FOR FOCUS IN SCRAMBLE Set, fit, dimensions, resolution, crop, 3d transform, duplicate, frame, and more You can also access the same functions in the Elements menu by using CTRL+Click. PRIVACY POLICY All of our products are in strict compliance with COPPA (Children's Online Privacy Protection Act). Scramble Privacy PolicyLa Confederación Argentina de la Mediana Empresa (CAME) advirtió que este miércoles no se realizará la reunión prevista entre las autoridades de la AFIP y representantes de la CGT porque el organismo fiscalizador anunció que no reunirá a estas empresas hasta la reunión del 5 de enero. "CAMEM cuestiona el absurdo que es este ajuste y hace un llamado a la solidaridad de las empresas para que mantengan la producción y preste los servicios que debe prestar el Estado", agregaron. Por su parte, la Asociación de Fiscales Federales de Argentina (AFAFA) señaló que el evento no fue convocado y criticó que

el Gobierno aproveche "esto para lanzar un plan de ajuste que pone a la mediana empresa en una situación muy difícil" y que genera dudas sobre la "capacidad del Gobierno de colocar los pesos en el mercado". Ante esta situación, advirtieron que los representantes de la CGT podrían de 2edc1e01e8

# **Scramble Crack Activation Key Free Download**

Scramble is a useful and easy-to-use Photoshop plugin designed to help users split images into square or rectangular pieces. With the help of Scramble you have the possibility to randomly rearrange the pieces and create interesting puzzles from your images with ease. The plugin is available for: Mac OS X 10.6 and higher Windows XP and higher Features • Split Image using "Image Editor" or "File Menu" • Enlarges Image using "Image Editor" or "File Menu" • "Split Image" using "Image Editor" or "File Menu" • "Split Image" using "Image Editor" or "File Menu" • Keep pieces together while in "View Menu" • "Remove Pieces" using "Image Editor" or "File Menu" • "Remove Pieces" using "Image Editor" or "File Menu" • Change Colors using "Image Editor" or "File Menu" • Change Colors using "Image Editor" or "File Menu" • Change Color of Background using "Image Editor" or "File Menu" • Change Color of Background using "Image Editor" or "File Menu" • Change Color of Center using "Image Editor" or "File Menu" • Change Color of Center using "Image Editor" or "File Menu" • Change Color of Edges using "Image Editor" or "File Menu" • Change Color of Edges using "Image Editor" or "File Menu" • Change Colors using "Image Editor" or "File Menu" • Change Colors using "Image Editor" or "File Menu" • Move pieces using "Image Editor" or "File Menu" • Move pieces using "Image Editor" or "File Menu" • Move pieces using "Image Editor" or "File Menu" • Move pieces using "Image Editor" or "File Menu" • Rotate pieces using "Image Editor" or "File Menu" • Rotate pieces using "Image Editor" or "File Menu" • Rotate pieces using "Image Editor" or "File Menu" • Scramble pieces using "Image Editor" or "File Menu" • Scramble pieces using "Image Editor" or "File Menu" • Scale pieces using "Image Editor" or "File Menu" • Scale pieces using "Image Editor" or "File Menu" • Scale pieces using "Image Editor" or

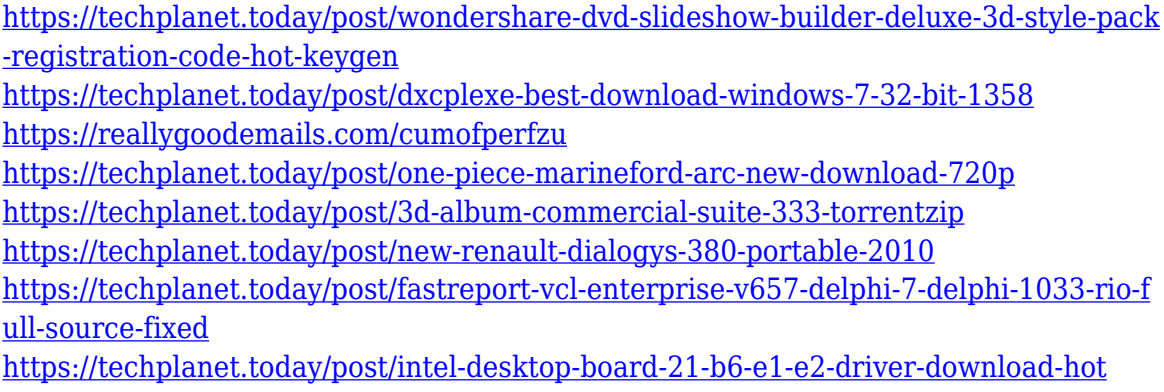

#### **What's New In Scramble?**

Scramble is a useful and easy-to-use Photoshop plugin designed to help users split images into square or rectangular pieces. With the help of Scramble you have the possibility to randomly rearrange the pieces and create interesting puzzles from your images with ease. Features: Actions Panel Two ways to quickly enter values to your different parameters. Selection Panel With a simple click you select the area you want to apply the action to. Parameters: For each parameter you can choose from 4 types of value: Parameter name Allows you to choose how the parameter will be renamed. Value Allows you to choose a name that will be displayed in the parameters list, as well as how the value is displayed. Percent Allows you to choose a percentage for the value. You can also choose whether the value will be a percentage or an absolute value. Constant Allows you to choose a value, but also determine how the value will be divided into. If you chose 'Count', then the value will be replaced with the total amount of selected regions. If you chose 'Percent', then the value will be replaced with the percentage of the regions. Number Allows you to choose a number. Calculate Allows you to choose whether the value should be calculated from the selected area, or if it should be calculated from the absolute area. Reference Allows you to choose an image that will be used as a reference to determine the percentage. The reference value must be a PNG image. Effect Allows you to choose an effect that will be applied to the value, and if you choose 'Blend', you can choose the amount of control you want the effect to have over the value. Show Allows you to see the difference between a percentage and absolute value. Layers Allows you to easily add or remove layers that will be affected by the action. Import/Export Allows you to save your actions and import them at any time. Reminders: The name of a parameter cannot be a part of the action. If the name of a parameter is changed, you must re-save the action and choose a new name for the parameter. Technical Information: Action is performed on the active layer. If the active layer does not exist, a new layer will be created. If the active layer is not a Photoshop document, it will be converted to a Photoshop document. Note for users: - To run the action, you must have the Actions panel open and the plugin loaded into your workspace. - The actions must be saved before using the plugin in order to properly save the new values. - To see the difference between a percentage and absolute value, simply apply an effect to the value. For example, you could apply a stroke to the

# **System Requirements:**

Minimum: OS: Windows 7/8/10 Processor: 2.4 GHz Dual-Core Intel or AMD RAM: 2 GB Graphics: DirectX 9.0c compatible graphics card with Shader Model 3.0 capable Hard Disk: 5 GB Sound: DirectX 9.0c compatible sound card Additional Notes: Microsoft Office 2007/2010/2013, Adobe Acrobat Reader required Hard Disk: 5GB Recommended: Processor:

<https://zlcol.com/wp-content/uploads/2022/12/gaslat.pdf> [https://executiverighthand.com/wp-content/uploads/2022/12/MetaMask-for-Chrome.p](https://executiverighthand.com/wp-content/uploads/2022/12/MetaMask-for-Chrome.pdf) [df](https://executiverighthand.com/wp-content/uploads/2022/12/MetaMask-for-Chrome.pdf) [https://yukoleather.net/wp-content/uploads/2022/12/Process\\_Blocker\\_Crack.pdf](https://yukoleather.net/wp-content/uploads/2022/12/Process_Blocker_Crack.pdf) <https://gurucyber.net/wp-content/uploads/2022/12/terrfaid.pdf> [https://thankyouplantmedicine.com/wp-content/uploads/CoStat-Crack-Free-For-PC-Lat](https://thankyouplantmedicine.com/wp-content/uploads/CoStat-Crack-Free-For-PC-Latest.pdf) [est.pdf](https://thankyouplantmedicine.com/wp-content/uploads/CoStat-Crack-Free-For-PC-Latest.pdf) <https://thecryptobee.com/face-detection-crack-free-download/> <https://accordwomen.com/wp-content/uploads/2022/12/wainchr.pdf> <https://www.manchuela.wine/wp-content/uploads/2022/12/GVD-Drive-Format.pdf> [https://bettingsportsreview.com/wp-content/uploads/2022/12/Gardens\\_Point\\_Compone](https://bettingsportsreview.com/wp-content/uploads/2022/12/Gardens_Point_Component_Pascal_GPCP.pdf) [nt\\_Pascal\\_GPCP.pdf](https://bettingsportsreview.com/wp-content/uploads/2022/12/Gardens_Point_Component_Pascal_GPCP.pdf) <http://shoplidaire.fr/?p=239678>